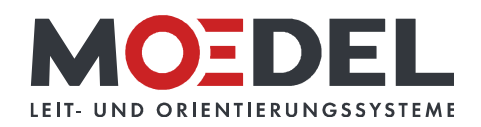

## LMH 25 Studioline Türschild 150 Silver Eiche

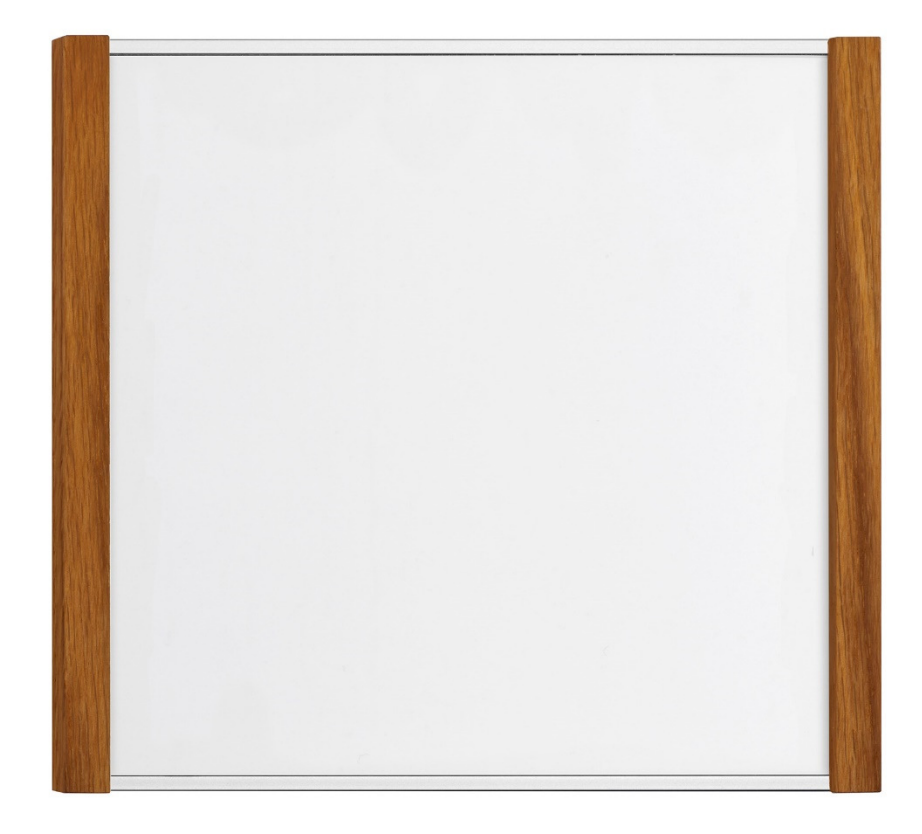

Artikelnummer: Alternative Artikelnummer: Beschreibung:

## 11347

ILMH25TS150EICHE

LMH 25 Studioline Türschild 150 Silver - Eiche - zur Klebemontage -

- Format: 150,5 x 156,5 mm (HxB)
- Rahmen: Aluminium silberf. eloxiert
- · seitliche Holzleisten: Eiche geölt
- · RÜCKWAND: silber, mit 1x BOHRUNG MITTIG

· RÜCKSEITIG MIT DOPPELSEITIGEM

- SCHAUMSTOFFKLEBER AUSGESTATTET
- · Abdeckung nicht-reflektierend (B1), 2 mm
- · sichtbare Beschriftungsfläche: 144 x 142 mm  $(HxB)$
- für Beschriftung mittels Papiereinlage im Format: 147,5 x 147,5 mm (HxB)
- · Öffnungsrichtung: oben
- · selbstklebend auf geeignete staubfreie und glatte Untergründe (bitte Verarbeitungshinweise selbstklebende Produkte beachten)